## Package 'ghclass'

January 6, 2022

<span id="page-0-0"></span>Title Tools for Managing Classes on GitHub

Version 0.2.1

Description Interface for the GitHub API that enables efficient management of courses on GitHub. It has a functionality for managing organizations, teams, repositories, and users on GitHub and helps automate most of the tedious and repetitive tasks around creating and distributing assignments.

License GPL-3

URL <https://github.com/rundel/ghclass>

BugReports <https://github.com/rundel/ghclass/issues>

**Depends** R  $(>= 3.4.0)$ 

Imports base64enc, fs, gh, glue, httr, lubridate, purrr, rlang, tibble, whisker, with r, dplyr, cli  $(>= 3.0.0)$ 

Suggests here, knitr, rmarkdown, sodium, styler, usethis, gert, readr, gitcreds

Encoding UTF-8

RoxygenNote 7.1.2

NeedsCompilation no

Author Colin Rundel [aut, cre], Mine Cetinkaya-Rundel [aut], Therese Anders [ctb]

Maintainer Colin Rundel <rundel@gmail.com>

Repository CRAN

Date/Publication 2022-01-06 09:30:02 UTC

## R topics documented:

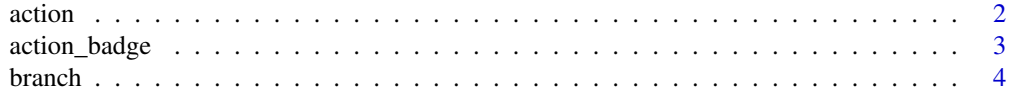

#### <span id="page-1-0"></span>2 action and  $\alpha$  action and  $\alpha$  action action and  $\alpha$  action

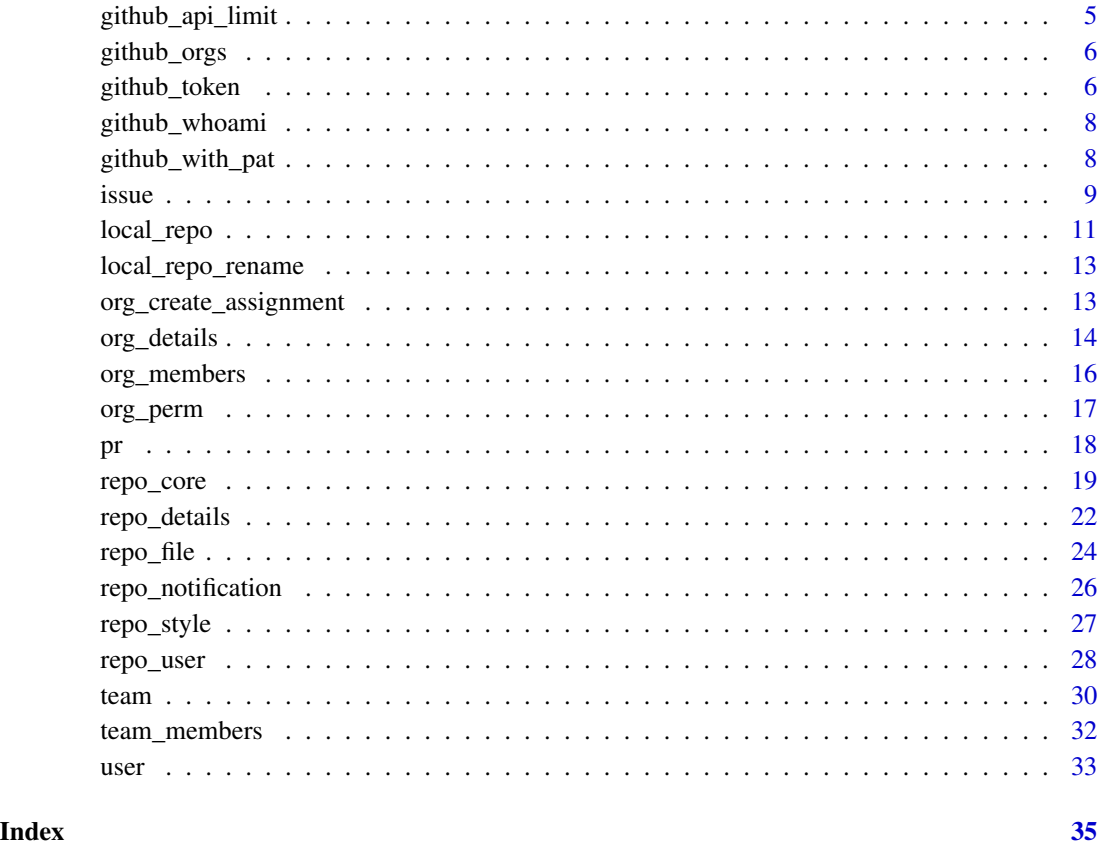

action *Retrieve information about GitHub Actions workflows and their runs.*

### Description

- action\_workflows() retrieve details on repo workflows.
- action\_runs() retrieve details on repo workflow runs.
- action\_status() retrieve details on most recent workflow runs.

### Usage

```
action_runs(repo, limit = 50)
```
action\_status(repo, branch = NULL, before = NULL, limit = 50)

```
action_workflows(repo, full = FALSE)
```
### <span id="page-2-0"></span>action\_badge 3

### Arguments

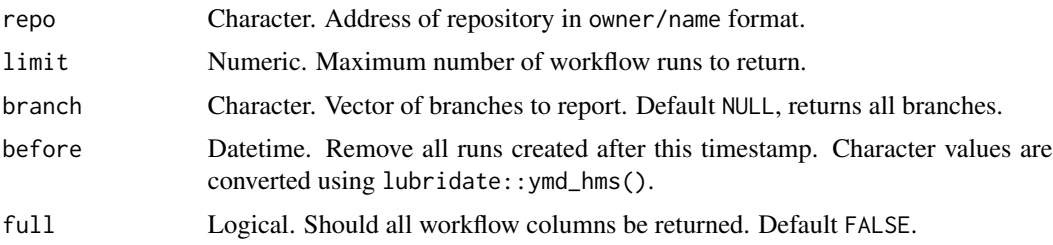

### Value

action\_workflows(), action\_runs(), and action\_status() all return tibbles containing information on requested repos' available workflows, recent action runs, and recent action run statuses respectively.

#### Examples

```
## Not run:
action_workflows("rundel/ghclass")
action_runs("rundel/ghclass")
action_status(c("rundel/ghclass", "rundel/parsermd"))
## End(Not run)
```
action\_badge *Add or remove GitHub Actions badges from a repository*

#### Description

- action\_add\_badge() Add a GitHub Actions badge to a file.
- action\_remove\_badge() Remove one or more GitHub Action badges from a file.

#### Usage

```
action_add_badge(
  repo,
  workflow = NULL,
 where = ".",
  line\_padding = "\\n\\n\\n",file = "README.md"
)
```
action\_remove\_badge(repo, workflow\_pat = ".\*?", file = "README.md")

### <span id="page-3-0"></span>Arguments

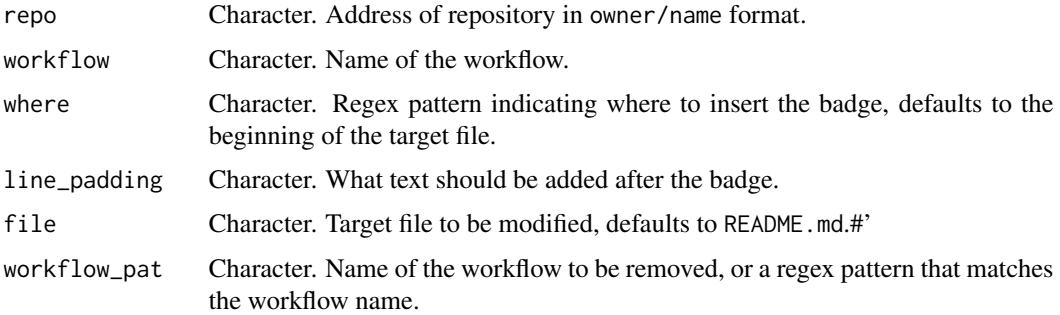

### Value

Both action\_add\_badge() and action\_remove\_badge() invisibly return a list containing the results of the relevant GitHub API call.

branch *Create and delete branches in a repository*

### Description

- branch\_create() creates a new branch from an existing GitHub repo.
- branch\_delete() deletes a branch from an existing GitHub repo.
- branch\_remove() previous name of branch\_delete, deprecated.

#### Usage

```
branch_create(repo, branch, new_branch)
```

```
branch_delete(repo, branch)
```
branch\_remove(repo, branch)

#### Arguments

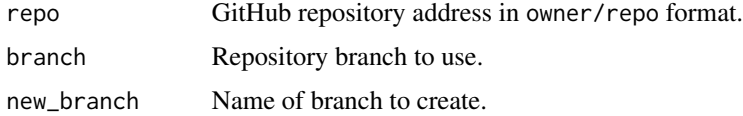

### Value

branch\_create()and branch\_remove() invisibly return a list containing the results of the relevant GitHub API call.

### <span id="page-4-0"></span>github\_api\_limit 5

### See Also

[repo\\_branches](#page-21-1)

### Examples

```
## Not run:
repo_create("ghclass-test", "test_branch", auto_init=TRUE)
branch_create("ghclass-test/test_branch", branch = "main", new_branch = "test")
repo_branches("ghclass-test/test_branch")
branch_delete("ghclass-test/test_branch", branch="test")
repo_branches("ghclass-test/test_branch")
repo_delete("ghclass-test/test_branch", prompt = FALSE)
## End(Not run)
```
github\_api\_limit *Tools for limiting gh's GitHub api requests.*

### Description

- github\_get\_api\_limit() returns the current limit on results returned by gh.
- github\_set\_api\_limit() sets a limit on results returned by gh.

### Usage

```
github_get_api_limit()
```
github\_set\_api\_limit(limit = 1000L)

### Arguments

limit The maximum number of records to return from an API request.

#### Details

This value is stored in the "ghclass.api.limit" option globally.

#### Value

github\_get\_api\_limit() returns a single integer value. github\_set\_api\_limit() invisibily returns the value of the limit argument.

#### Examples

github\_get\_api\_limit()

github\_set\_api\_limit(500)

github\_get\_api\_limit()

github\_orgs *Collect details on the authenticated user's GitHub organization memberships (based on the current PAT).*

### Description

Collect details on the authenticated user's GitHub organization memberships (based on the current PAT).

#### Usage

github\_orgs(quiet = FALSE)

#### Arguments

quiet Logical. Should status messages be shown.

#### Value

Returns a tibble with organization details.

#### Examples

## Not run: github\_orgs()

## End(Not run)

github\_token *Tools for handling GitHub personal access tokens (PAT)*

#### Description

- github\_get\_token returns the user's GitHub personal access token (PAT).
- github\_set\_token defines the user's GitHub PAT by setting the GITHUB\_PAT environmental variable. This value will persist until the session ends or gihub\_reset\_token() is called.
- github\_reset\_token removes the value stored in the GITHUB\_PAT environmental variable.
- github\_test\_token checks if a PAT is valid by attempting to authenticate with the GitHub API

<span id="page-5-0"></span>

<span id="page-6-0"></span>github\_token 7

#### Usage

github\_get\_token()

github\_set\_token(token)

github\_reset\_token()

github\_test\_token(token = github\_get\_token())

### Arguments

token Character. Either the literal token, or the path to a file containing the token.

#### Details

This package looks for the personal access token (PAT) in the following places (in order):

- Value of GITHUB\_PAT environmental variable.
- Any GitHub PAT token(s) stored with gitcreds via gitcreds\_set().

For additional details on creating a GitHub PAT see the usethis vignette on [Managing Git\(Hub\)](https://usethis.r-lib.org/articles/articles/git-credentials.html) [Credentials.](https://usethis.r-lib.org/articles/articles/git-credentials.html) For those who do not wish to read the entire article, the quick start method is to use:

- usethis::create\_github\_token() to create the token and then,
- gitcreds::gitcreds\_set() to securely cache the token.

#### Value

github\_get\_token() returns the current PAT as a character string with the gh\_pat class. See [gh::gh\\_token\(\)](#page-0-0) for additional details.

github\_set\_token() and github\_reset\_token() return the result of Sys.setenv() and Sys.unsetenv() respectively.

github\_test\_token() invisibly returns a logical value, TRUE if the test passes, FALSE if not.

#### Examples

```
## Not run:
github_test_token()
```

```
(pat = github_get_token())
```

```
github_set_token("ghp_BadTokenBadTokenBadTokenBadTokenBadToken")
github_get_token()
github_test_token()
```
github\_set\_token(pat)

## End(Not run)

<span id="page-7-0"></span>

### Description

Returns the login of the authenticated user (based on the current PAT).

#### Usage

```
github_whoami(quiet = FALSE)
```
### Arguments

quiet Logical. Should status messages be shown.

### Value

Character value containing user login.

### Examples

## Not run: github\_whoami() ## End(Not run)

github\_with\_pat withr*-like functions for temporary personal access token*

### Description

Temporarily change the GITHUB\_PAT environmental variable for GitHub authentication. Based on the withr interface.

### Usage

```
with_pat(new, code)
```
local\_pat(new, .local\_envir = parent.frame())

### Arguments

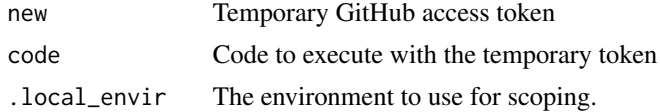

<span id="page-8-0"></span>issue **9** and 2012 **19 and 2012 19 and 2012 19 and 2012 19 and 2013 19 and 2013 19 and 2013 19 and 2013 19 and 2013 19 and 2013 19 and 2013 19 and 2013 19 and 2013 19 and 2013 19 and 2013 19 and** 

### Details

if new = NA is used the GITHUB\_PAT environment variable will be unset.

### Value

The results of the evaluation of the code argument.

### Examples

```
## Not run:
with_pat("1234", print(github_get_token()))
```
## End(Not run)

### issue *GitHub Issue related tools*

### Description

- issue\_create creates a new issue.
- issue\_close closes an existing issue.
- issue\_edit edits the properties of an existing issue.

#### Usage

```
issue_close(repo, number)
```

```
issue_create(repo, title, body, labels = character(), assignees = character())
```

```
issue_edit(
 repo,
 number,
  title = NULL,
```

```
body = NULL,
state = NULL,
milestone = NULL,
labels = list(),assignees = list()
```

```
)
```
### Arguments

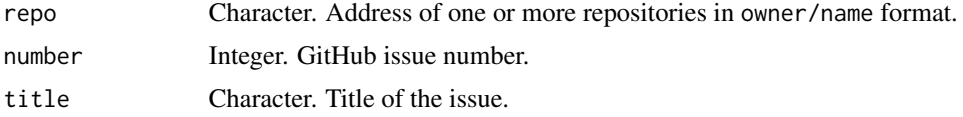

<span id="page-9-0"></span>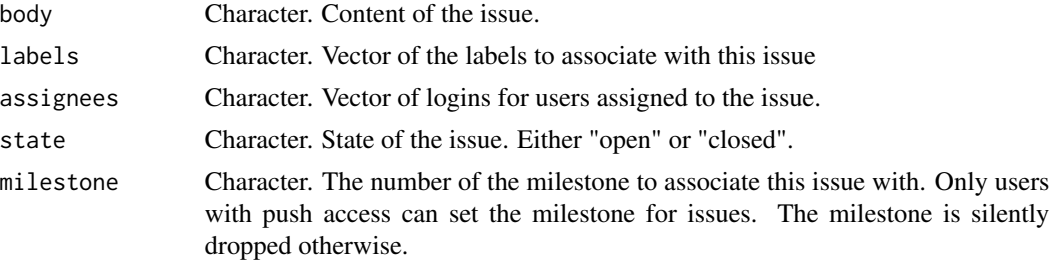

#### Value

All functions invisibly return a list containing the results of the relevant GitHub API call.

#### See Also

[repo\\_issues](#page-21-1)

#### Examples

```
## Not run:
repo_create("ghclass-test","test_issue")
issue_create(
  "ghclass-test/test_issue",
 title = "Issue 1",
 body = "This is an issue"
 \lambdaissue_create(
  "ghclass-test/test_issue",
  title = "Issue 2", body = "This is also issue",
  label = "Important"
\mathcal{L}issue_create(
  "ghclass-test/test_issue",
  title = "Issue 3", body = "This is also issue",
  label = c("Important", "Super Important"),
  assignees = "rundel"
)
issue_close("ghclass-test/test_issue", 1)
issue_edit(
  "ghclass-test/test_issue", 2,
  title = "New issue 2 title!",
  body = "Replacement body text"
)
ghclass::repo_issues("ghclass-test/test_issue")
repo_delete("ghclass-test/test_issue", prompt=FALSE)
```
<span id="page-10-0"></span>## End(Not run)

### local\_repo *Functions for managing local git repositories*

#### Description

- local\_repo\_clone() Clones a GitHub repository to a local directory.
- local\_repo\_add() Equivalent to git add stages a file in a local repository.
- local\_repo\_commit() Equivalent to git commit commits staged files in a local repository.
- local\_repo\_push() Equivalent to git push push a local repository.
- local\_repo\_pull() Equivalent to git pull pull a local repository.
- local\_repo\_branch() Equivalent to git branch create a branch in a local repository.
- local\_repo\_log() Equivalent to git log returns a data frame for git log entries.

### Usage

```
local_repo_add(repo_dir, files = ".")
local_repo_branch(repo_dir, branch)
local_repo_clone(
  repo,
 local<sub>-path</sub> = ".".branch = NULL,
 mirror = FALSE,
 verbose = FALSE
)
local_repo_commit(repo_dir, message)
local_repo_log(repo_dir, max = 100)
local_repo_pull(repo_dir, verbose = FALSE)
local_repo_push(
  repo_dir,
  remote = "origin",
 branch = NULL,force = FALSE,
 prompt = TRUE,
 mirror = FALSE,
  verbose = FALSE
)
```
#### Arguments

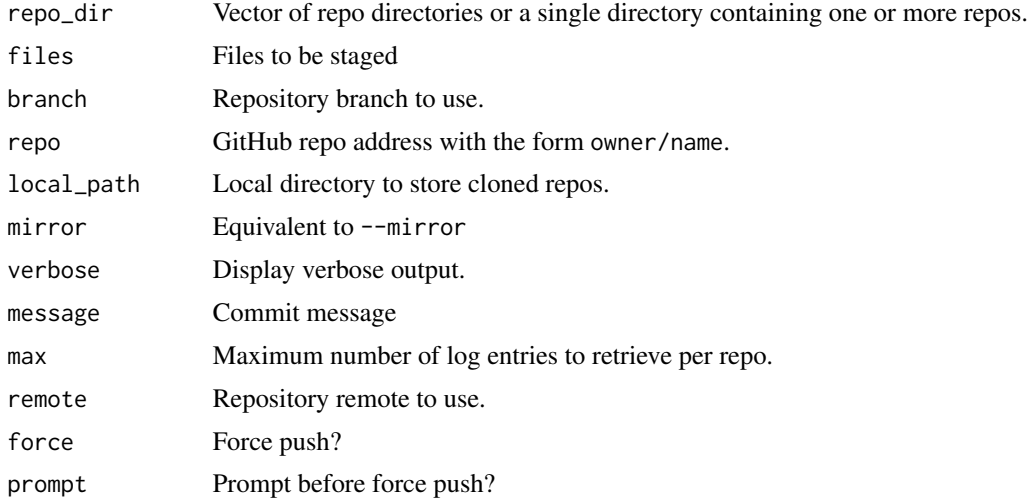

### Details

All local\_repo\_\* functions depend on the gert library being installed.

#### Value

local\_repo\_clone() invisibly returns a character vector of paths for the local repo directories.

local\_repo\_log() returns a tibble containing repository details.'

All other functions invisibly return a list containing the results of the relevant call to gert.

### Examples

```
## Not run:
repo = repo_create("ghclass-test", "local_repo_test")
dir = file.path(tempdir(), "repos")
local_repo = local_repo_clone(repo, dir)
local_repo_log(dir)
# Make a local change and push
writeLines("Hello World", file.path(local_repo, "hello.txt"))
local_repo_add(local_repo, "hello.txt")
local_repo_commit(local_repo, "Added hello world")
local_repo_push(local_repo)
repo_commits(repo)
# Pulling remote changes
```
### <span id="page-12-0"></span>local\_repo\_rename 13

```
repo_modify_file(repo, "hello.txt", pattern = ".*", content = "!!!", method = "after")
local_repo_pull(local_repo)
local_repo_log(dir)
repo_delete("ghclass-test/local_repo_test", prompt=FALSE)
## End(Not run)
```
local\_repo\_rename *Rename local directories using a vector of patterns and replacements.*

#### Description

This function is meant to help with renaming local student repos to include something more useful like Last, First name or a unique identifier for the purposes of ordering repository folders.

#### Usage

local\_repo\_rename(repo\_dir, pattern, replacement)

### Arguments

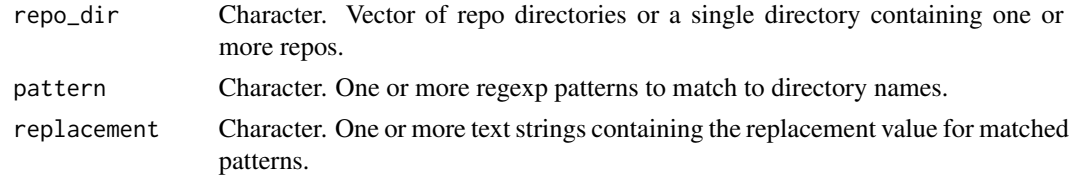

### Value

Returns a character vector of the new repo directory paths, or NA if the rename failed.

org\_create\_assignment *Create a team or individual assignment*

### Description

This is a higher level function that combines the following steps:

- Create repos
- Create teams and invite students if necessary
- Add teams or individuals to the repositories
- Mirror a template repository to assignment repositories

### Usage

```
org_create_assignment(
  org,
  repo,
  user,
  team = NULL,
  source_repo = NULL,
  private = TRUE
)
```
#### Arguments

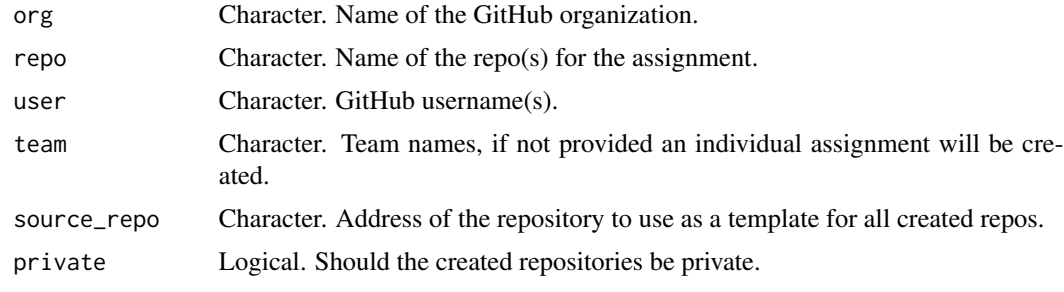

org\_details *Obtain details on an organization's repos and teams*

### Description

- org\_exists() returns TRUE if the organization(s) exist on GitHub and FALSE otherwise.
- org\_teams() returns a (filtered) vector of organization teams.
- org\_team\_details() returns a data frame of all organization teams containing identification and permission details.
- org\_repos() returns a (filtered) vector of organization repositories.
- org\_repo\_search() search for repositories within an organization (preferred for large organizations).
- org\_repo\_stats() returns a tibble of repositories belonging to a GitHub organization along with some basic statistics about those repositories.

#### Usage

```
org_exists(org)
org_repo_search(org, name, extra = "", full_repo = TRUE)
org_repo_stats(
 org,
```
<span id="page-13-0"></span>

### org\_details 15

```
branch = NULL,
 filter = ",
 filter_type = "in:name",
 inc_commits = TRUE,
 inc_issues = TRUE,
 inc_prs = TRUE
\mathcal{L}org_repos(org, filter = NULL, exclude = FALSE, full_repo = TRUE)
org_team_details(org)
org_teams(org, filter = NULL, exclude = FALSE, team_type = c("name", "slug"))
```
### Arguments

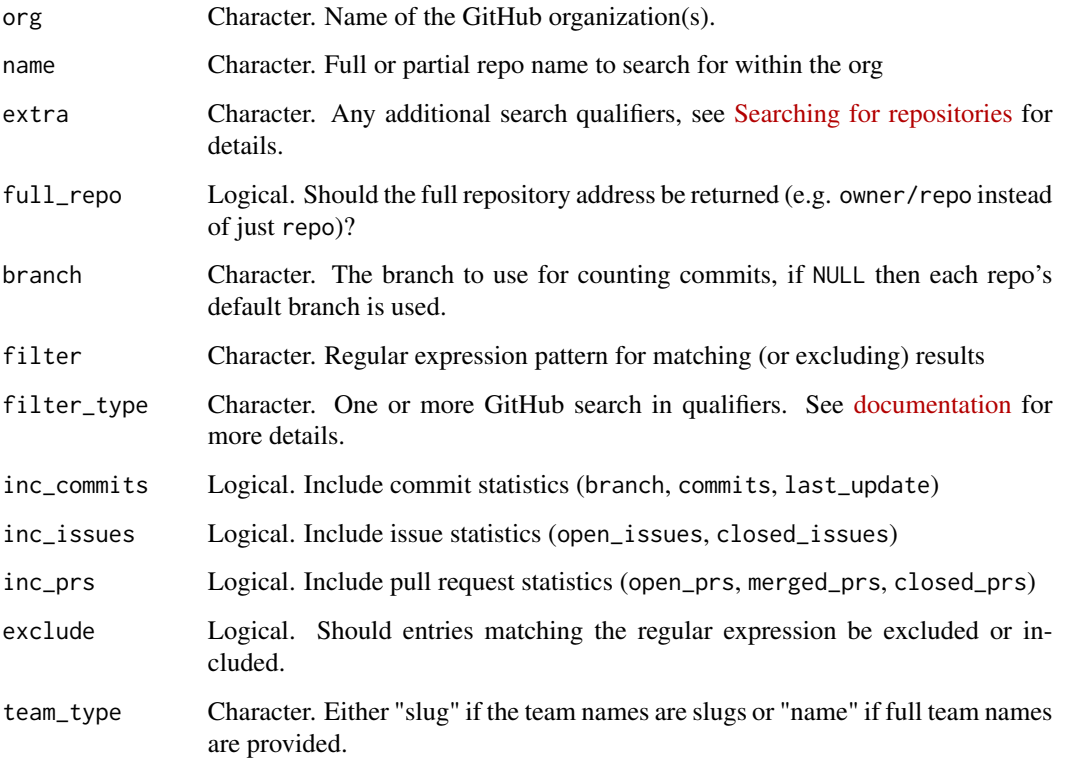

### Value

org\_exists() returns a logical vector.

org\_teams(), org\_repos, and org\_repo\_search() return a character vector of team or repo names.

org\_team\_details() and org\_repo\_stats() return tibbles.

### Examples

```
## Not run:
# Org repos and teams
org_repos("ghclass-test")
org_repos("ghclass-test", filter = "hw1-")
org_teams("ghclass-test")
org_team_details("ghclass-test")
## End(Not run)
```
org\_members *Tools for managing organization membership*

#### Description

- org\_invite() invites user(s) to a GitHub organization.
- org\_remove() remove user(s) from an organization (and all teams within that organization).
- org\_members() returns a (filtered) vector of organization members.
- org\_pending() returns a (filtered) vector of pending organization members.
- org\_admins() returns a vector of repository administrators. In the case of a non-organization owner (e.g. a user account) returns the owner's login.

### Usage

```
org_admins(org)
```

```
org_invite(org, user)
org_members(org, filter = NULL, exclude = FALSE, include_admins = TRUE)
org_pending(org, filter = NULL, exclude = FALSE)
org_remove(org, user, prompt = TRUE)
```
#### Arguments

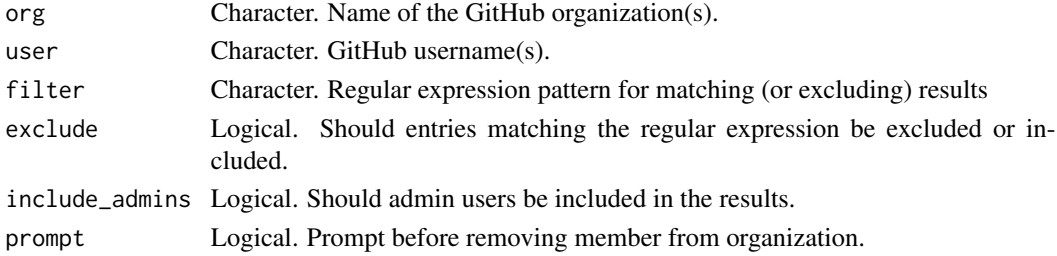

<span id="page-15-0"></span>

<span id="page-16-0"></span>org\_perm and 17

### Value

org\_members(), org\_pending(), and org\_admins all return a character vector of GitHub account names.

org\_invite() and org\_remove() invisibly return a list containing the results of the relevant GitHub API calls.

### Examples

```
## Not run:
# Org Details
org_admins("ghclass-test")
org_admins("rundel") # User, not an organization
# Org Membership - Invite, Status, and Remove
students = c("ghclass-anya", "ghclass-bruno", "ghclass-celine",
             "ghclass-diego", "ghclass-elijah","ghclass-francis")
org_invite("ghclass-test", students)
org_members("ghclass-test")
org_pending("ghclass-test")
org_remove("ghclass-test", students, prompt = FALSE)
org_pending("ghclass-test")
## End(Not run)
```
org\_perm *Organization permissions*

#### Description

- org\_sitrep() Provides a situation report on a GitHub organization.
- org\_set\_repo\_permission() Change the default permission level for org repositories.

#### Usage

```
org_sitrep(org)
```
org\_set\_repo\_permission(org, permission = c("none", "read", "write", "admin"))

### <span id="page-17-0"></span>Arguments

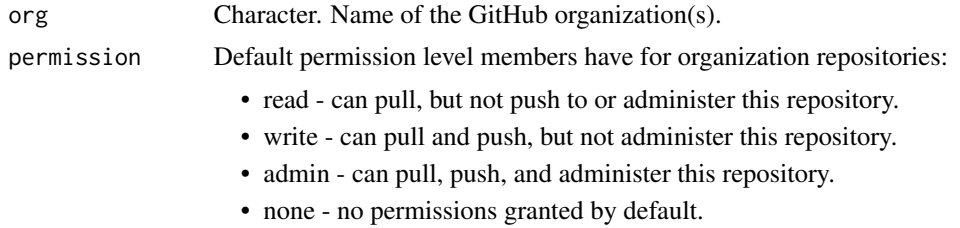

#### Value

org\_sitep() invisibly returns the org argument. org\_set\_repo\_permission() invisibly return a the result of the relevant GitHub API call.

### Examples

```
## Not run:
org_sitrep("ghclass-test")
org_set_repo_permission("ghclass-test", "read")
org_sitrep("ghclass-test")
# Cleanup
org_set_repo_permission("ghclass-test", "none")
## End(Not run)
```
### pr *GitHub Pull Request related tools*

### Description

• pr\_create() - create a pull request GitHub from the base branch to the head branch.

### Usage

```
pr_create(repo, title, head, base, body = "", draft = FALSE)
```
#### Arguments

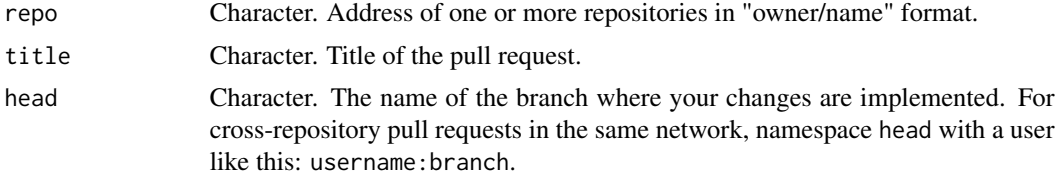

#### <span id="page-18-0"></span>repo\_core that the contract of the contract of the contract of the contract of the contract of the contract of the contract of the contract of the contract of the contract of the contract of the contract of the contract of

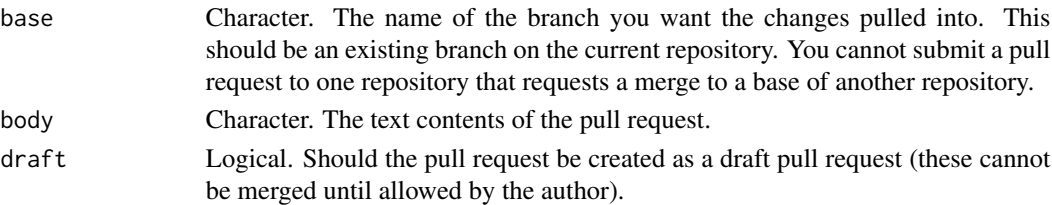

#### Value

pr\_create() invisibly return a list containing the results of the relevant GitHub API calls.

#### See Also

[repo\\_issues](#page-21-1)

### Examples

```
## Not run:
repo_create("ghclass-test", "test_pr", auto_init=TRUE)
branch_create("ghclass-test/test_pr", branch = "main", new_branch = "test")
repo_modify_file("ghclass-test/test_pr", "README.md", pattern = "test_pr",
                 content = "Hello", method = "after", branch = "test")pr_create("ghclass-test/test_pr", title = "merge", head = "test", base = "main")
repo_delete("ghclass-test/test_pr", prompt = FALSE)
## End(Not run)
```
repo\_core *GitHub Repository tools - core functions*

#### Description

- repo\_create() create a GitHub repository.
- repo\_delete() delete a GitHub repository.
- repo\_rename() rename a repository, note that renamed repositories retain their unique identifier and can still be accessed via their old names due to GitHub re-directing.
- repo\_exists() returns TRUE if the GitHub repository exists. It will also print a message if a repository has been renamed, unless quiet = TRUE.
- repo\_mirror() mirror the content of a repository to another repository, the target repo must already exist.
- repo\_mirror\_template() mirror the content of a source template repository to a new repository, the target repo must *not* already exist.
- repo\_is\_template() returns TRUE if a repository is a template repo.
- repo\_set\_template() change the template status of a repository.

### Usage

```
repo_create(
 org,
 name,
 prefix = ",
 suffix = "",private = TRUE,
 auto_init = FALSE,
 gitignore_template = "R"
\mathcal{L}repo_delete(repo, prompt = TRUE)
repo_exists(repo, strict = FALSE, quiet = FALSE)
repo_is_template(repo)
repo_mirror(
 source_repo,
 target_repo,
 overwrite = FALSE,
 verbose = FALSE,
 warn = TRUE
)
repo_mirror_template(source_repo, target_repo, private = TRUE)
repo_rename(repo, new_repo)
repo_set_template(repo, status = TRUE)
```
### Arguments

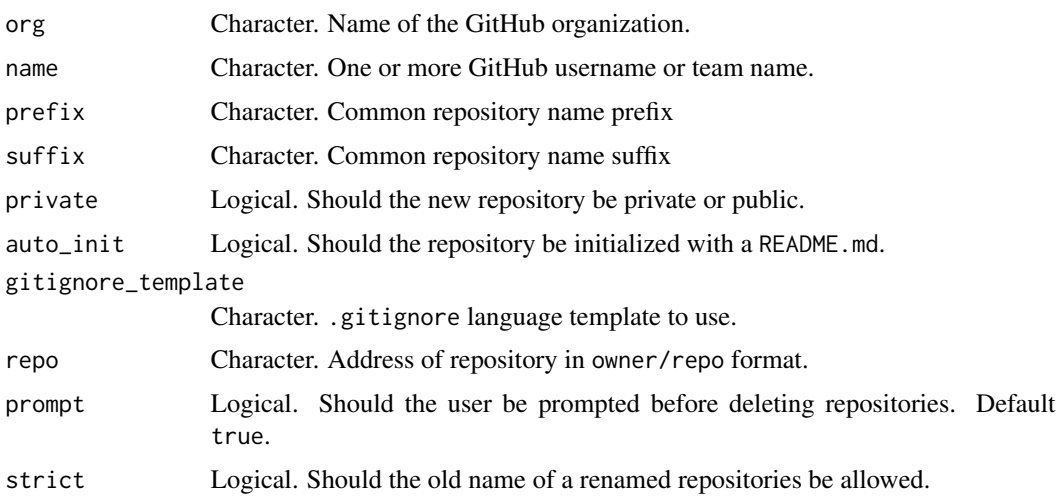

#### repo\_core 21

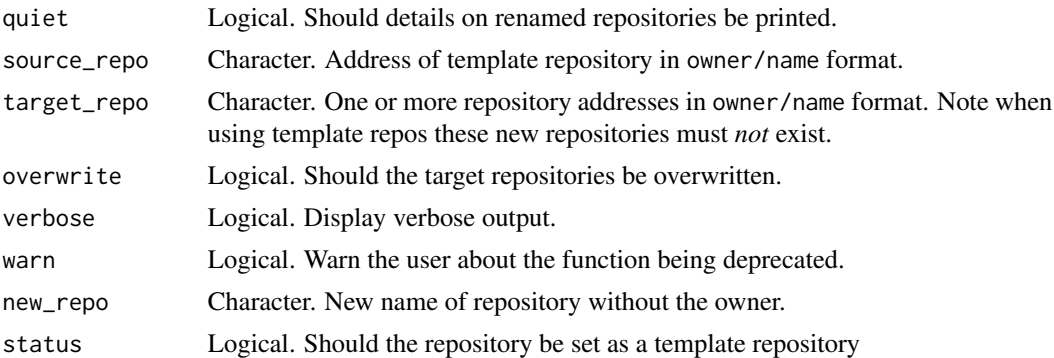

### Value

repo\_create() returns a character vector of created repos (in owner/repo format) repo\_exists() and repo\_is\_template() both return a logical vector. All other functions invisibly return a list containing the results of the relevant GitHub API calls.

### Examples

```
## Not run:
repo_create("ghclass-test", "repo_test")
repo_exists("ghclass-test/repo_test")
repo_rename("ghclass-test/repo_test", "repo_test_new")
# The new repo exists
repo_exists("ghclass-test/repo_test_new")
# The old repo forwards to the new repo
repo_exists("ghclass-test/repo_test")
# Check for the redirect by setting `strict = TRUE`
repo_exists("ghclass-test/repo_test", strict = TRUE)
# The prefered way of copying a repo is by making the source a template
repo_is_template("ghclass-test/repo_test_new")
repo_set_template("ghclass-test/repo_test_new")
repo_is_template("ghclass-test/repo_test_new")
# Given a template repo we can then directly copy the repo on GitHub
repo_mirror_template("ghclass-test/repo_test_new", "ghclass-test/repo_test_copy")
```
repo\_exists("ghclass-test/repo\_test\_copy")

```
# Cleanup
repo_delete(
c("ghclass-test/repo_test_new",
   "ghclass-test/repo_test_copy"),
prompt = FALSE
\mathcal{L}
```
## End(Not run)

### repo\_details *GitHub Repository tools - repository details*

#### <span id="page-21-1"></span>Description

- repo\_clone\_url() Returns the url, for cloning, a GitHub repo (either ssh or https)
- repo\_branches() Returns a (filtered) vector of branch names.
- repo\_commits() Returns a tibble of commits to a GitHub repository.
- repo\_issues() Returns a tibble of issues for a GitHub repository.
- repo\_n\_commits() Returns a tibble of the number of commits in a GitHub repository (and branch).
- repo\_prs() Returns a tibble of pull requests for a GitHub repository.

#### Usage

```
repo_branches(repo)
repo_clone_url(repo, type = c("https", "ssh"))
repo_commits(
  repo,
 branch = NULL,
 sha = branch,path = NULL,
 author = NULL,
 since = NULL,
 until = NULL,quiet = FALSE\lambdarepo_issues(
  repo,
  state = c("open", "closed", "all"),
```
<span id="page-21-0"></span>

### repo\_details 23

```
assignee = NULL,
 creator = NULL,
 mentioned = NULL,
 labels = NULL,
 sort = c("created", "updated", "comments"),
 direction = c("desc", "asc"),
 since = NULL
\mathcal{L}repo_n_commits(repo, quiet = FALSE)
```
repo\_prs(repo, state = c("open", "closed", "all"))

### Arguments

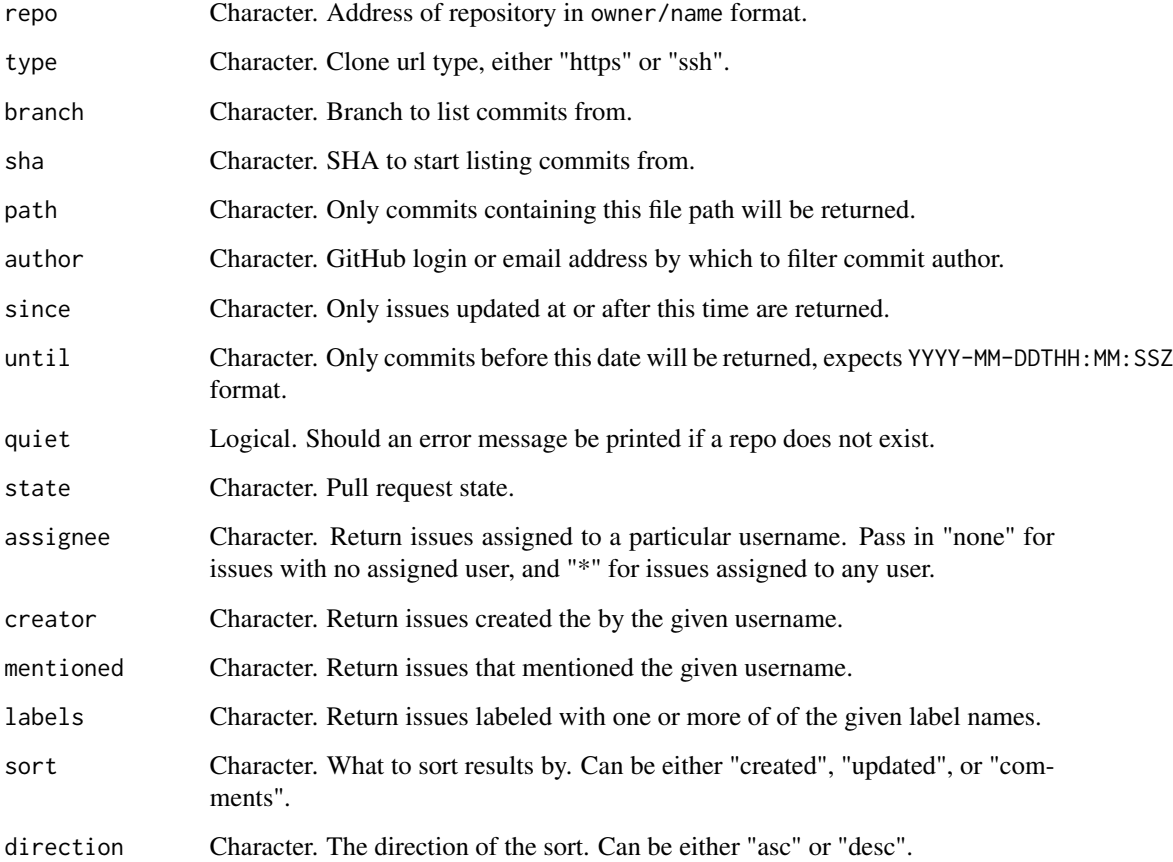

#### Value

repo\_clone\_url() and repo\_branches() both return a character vector. repo\_commits(), repo\_issues(), repo\_n\_commits(), and repo\_prs() all return a tibble.

#### Examples

```
## Not run:
repo_clone_url("rundel/ghclass")
repo_branches("rundel/ghclass")
repo_commits("rundel/ghclass")
repo_issues("rundel/ghclass")
repo_n_commits("rundel/ghclass", branch = "master")
repo_prs("rundel/ghclass")
## End(Not run)
```
repo\_file *GitHub Repository tools - file functions*

### Description

- repo\_add\_file() Add / update files in a GitHub repository. Note that due to delays in caching, files that have been added very recently might not yet be displayed as existing and might accidentally be overwritten.
- repo\_delete\_file() Delete a file from a GitHub repository
- repo\_modify\_file() Modify an existing file within a GitHub repository.
- repo\_1s() Low level function for listing the files in a GitHub Repository
- repo\_put\_file() Low level function for adding a file to a GitHub repository
- repo\_get\_file() Low level function for retrieving the content of a file from a GitHub Repository
- repo\_get\_readme() Low level function for retrieving the content of the README.md of a GitHub Repository

#### Usage

```
repo_add_file(
  repo,
  file,
 message = NULL,
  repo_folder = NULL,
 branch = NULL,
 preserve_path = FALSE,
  overwrite = FALSE
)
```
<span id="page-23-0"></span>

```
repo_delete_file(repo, path, message = NULL, branch = NULL)
repo_get_file(repo, path, branch = NULL, quiet = FALSE, include_details = TRUE)
repo_get_readme(repo, branch = NULL, include_details = TRUE)
repo_ls(repo, path = ".", branch = NULL, full_path = FALSE)
repo_modify_file(
 repo,
 path,
 pattern,
 content,
 method = c("replace", "before", "after"),
 all = FALSE,
 message = "Modified content",
 branch = NULL
)
repo_put_file(
  repo,
 path,
 content,
 message = NULL,
 branch = NULL,verbose = TRUE
\mathcal{L}
```
### Arguments

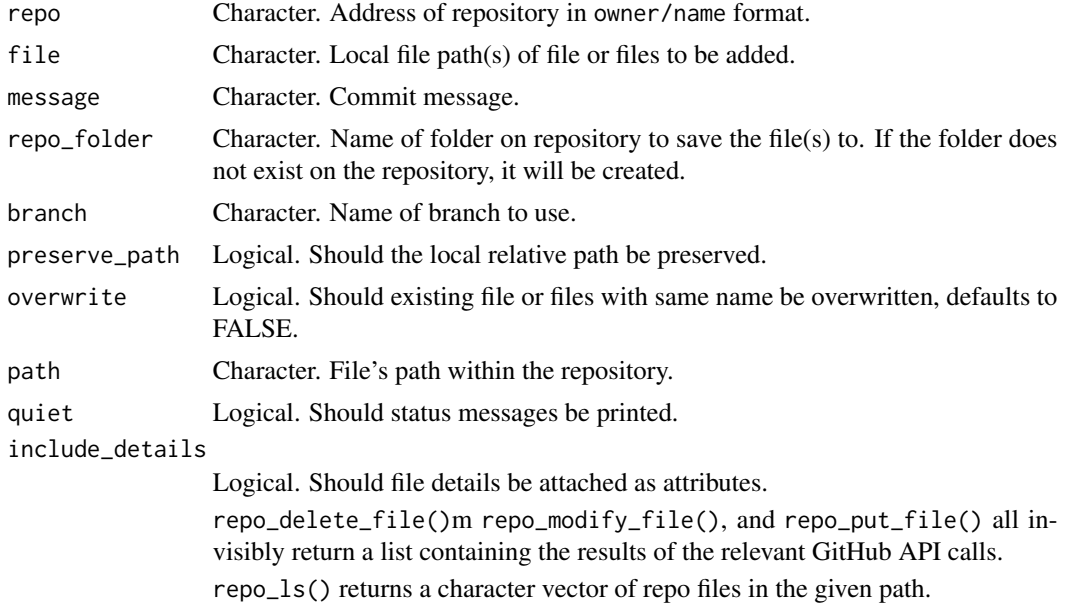

<span id="page-25-0"></span>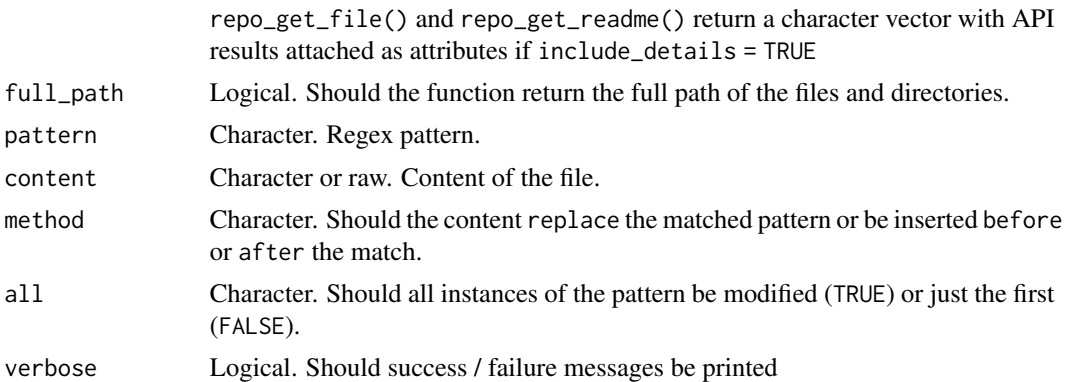

### Examples

```
## Not run:
repo = repo_create("ghclass-test", "repo_file_test", auto_init=TRUE)
repo_ls(repo, path = ".")
repo_get_readme(repo, include_details = FALSE)
repo_get_file(repo, ".gitignore", include_details = FALSE)
repo_modify_file(
  repo, path = "README.md", pattern = "repo_file_test",
  content = "\n\nHello world!\n", method = "after"
\mathcal{L}repo_get_readme(repo, include_details = FALSE)
repo_add_file(repo, file = system.file("DESCRIPTION", package="ghclass"))
repo_get_file(repo, "DESCRIPTION", include_details = FALSE)
repo_delete_file(repo, "DESCRIPTION")
repo_delete(repo, prompt=FALSE)
## End(Not run)
```
repo\_notification *GitHub Repository tools - notification functions*

### Description

- repo\_ignore() Ignore a GitHub repository.
- repo\_unwatch() Unwatch / unsubscribe from a GitHub repository.

### <span id="page-26-0"></span>repo\_style 27

- repo\_watch() Watch / subscribe to a GitHub repository.
- repo\_watching() Returns a vector of your watched repositories. This should match the list at [github.com/watching.](https://github.com/watching)

### Usage

```
repo_unwatch(repo)
repo_watch(repo)
repo_ignore(repo)
repo_watching(filter = NULL, exclude = FALSE)
```
### Arguments

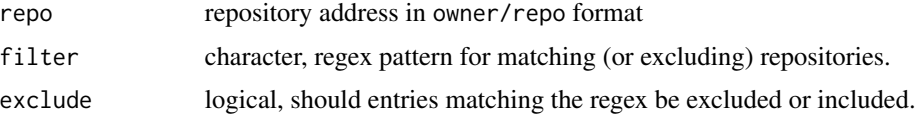

#### Value

repo\_ignore(), repo\_unwatch(), and repo\_watch() all invisibly return a list containing the results of the relevant GitHub API call.

repo\_watching() returns a character vector of watched repos.

### Examples

```
## Not run:
repo_ignore("Sta323-Sp19/hw1")
repo_unwatch("rundel/ghclass")
repo_watch("rundel/ghclass")
## End(Not run)
```
repo\_style *Style repository with styler*

### Description

• repo\_style implements "non-invasive pretty-printing of R source code" of .R or .Rmd files within a repository using the styler package and adhering to tidyverse formatting guidelines.

### Usage

```
repo_style(
 repo,
  files = c("*, R", "*, Rmd"),
 branch = "styler",
 base,
 create_pull_request = TRUE,
 draff = TRUE,tag_collaborators = TRUE,
 prompt = TRUE
)
```
### Arguments

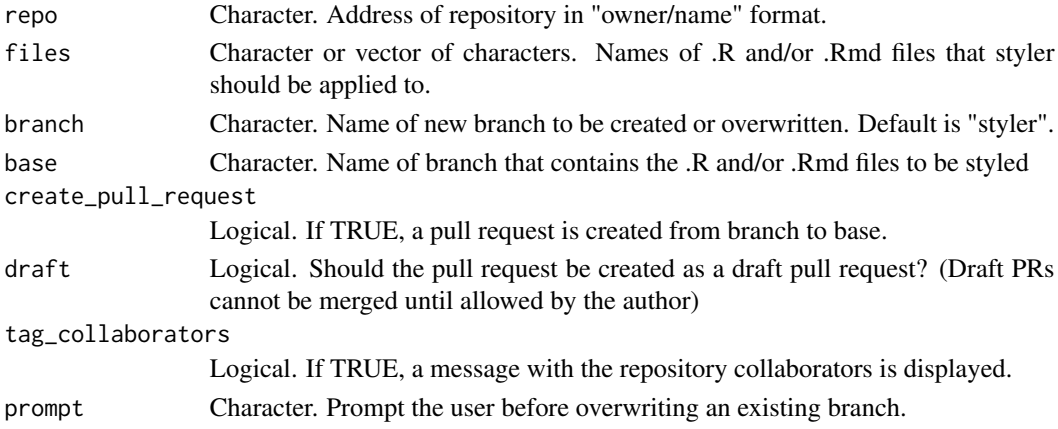

### Value

The functions returns NULL invisibly.

repo\_user *GitHub Repository tools - user functions*

### Description

- repo\_add\_user() Add a user to a repository
- repo\_remove\_user() Remove a user from a repository
- repo\_add\_team() Add a team to a repository
- repo\_remove\_team() Remove a team from a repository
- repo\_user\_permission() Change a collaborator's permissions for a repository
- repo\_team\_permission() Change a team's permissions for a repository
- repo\_collaborators() Returns a data frame of repos, their collaborators, and their permissions.
- repo\_contributors() Returns a data frame containing details on repository contributor(s).

<span id="page-27-0"></span>

repo\_user 29

### Usage

```
repo_add_team(
 repo,
 team,
 permission = c("push", "pull", "admin", "maintain", "triage"),
 \text{team\_type} = \text{c("name", "slug")})
repo_team_permission(
 repo,
 team,
 permission = c("push", "pull", "admin", "maintain", "triage"),
 team_type = c("name", "slug")
\mathcal{L}repo_add_user(
 repo,
 user,
 permission = c("push", "pull", "admin", "maintain", "triage")
\mathcal{L}repo_user_permission(
 repo,
 user,
 permission = c("push", "pull", "admin", "maintain", "triage")
)
repo_collaborators(repo, include_admins = TRUE)
repo_contributors(repo)
repo_remove_team(repo, team, team_type = c("name", "slug"))
repo_remove_user(repo, user)
```
### Arguments

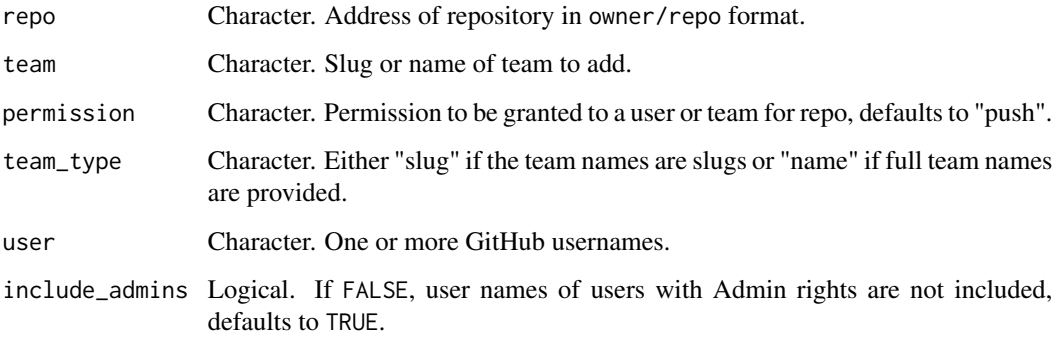

### <span id="page-29-0"></span>Details

Permissions can be set to any of the following:

- "pull" can pull, but not push to or administer this repository.
- "push" can pull and push, but not administer this repository.
- "admin" can pull, push and administer this repository.
- "maintain" Recommended for project managers who need to manage the repository without access to sensitive or destructive actions.
- "triage" Recommended for contributors who need to proactively manage issues and pull requests without write access.

### Value

repo\_collaborators() and repo\_contributoes return a tibble.

All other functions invisibly return a list containing the results of the relevant GitHub API calls.

### Examples

```
## Not run:
repo = repo_create("ghclass-test", "hw1")
team_create("ghclass-test", "team_awesome")
repo_add_user(repo, "rundel")
repo_add_team(repo, "team_awesome")
repo_remove_team(repo, "team_awesome")
repo_collaborators(repo)
repo_contributors(repo)
repo_contributors("rundel/ghclass")
# Cleanup
repo_delete(repo, prompt=FALSE)
## End(Not run)
```
team *Create, delete, and rename teams within an organization*

#### **Description**

- team\_create() create teams in a GitHub organization
- team\_delete() delete a team from a GitHub organization.
- team\_rename() rename an existing team

team 31

### Usage

```
team_create(
 org,
  team,
 prefix = "",suffix = "".privacy = c("secret", "closed")
\lambdateam_delete(org, team, team_type = c("name", "slug"), prompt = TRUE)
team_rename(org, team, new_team, team_type = c("name", "slug"))
```
### Arguments

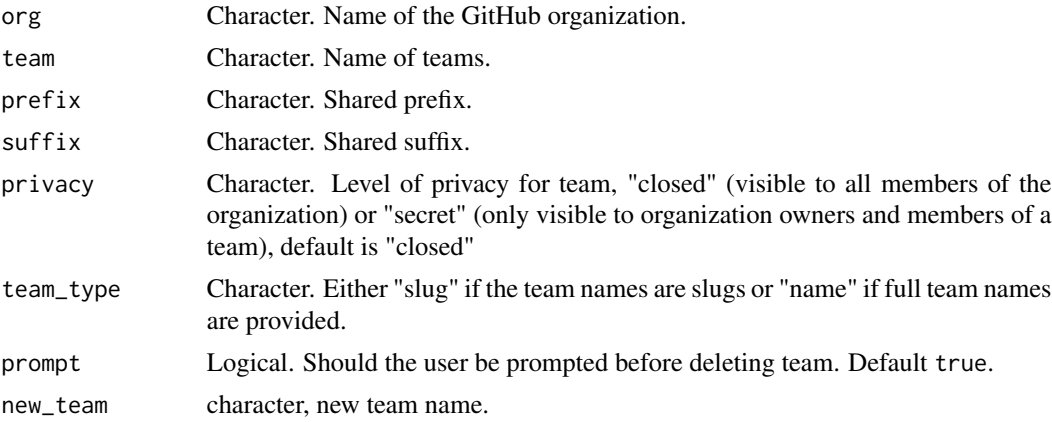

### Value

All functions invisibly return a list containing the results of the relevant GitHub API calls.

### Examples

```
## Not run:
team_create("ghclass-test",c("hw1-team01","hw1-team02"))
org_teams("ghclass-test", "hw1-")
team_rename("ghclass-test", "hw1-team02", "hw1-team03")
org_teams("ghclass-test", "hw1-")
team_delete("ghclass-test", "hw1-team01", prompt = FALSE)
org_teams("ghclass-test", "hw1-")
```
# Cleanup

```
team_delete("ghclass-test", org_teams("ghclass-test", "hw1-"), prompt = FALSE)
```

```
## End(Not run)
```
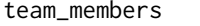

### Tools for inviting, removing, and managing members of an organiza*tion team*

#### Description

- team\_invite() add members to team(s).
- team\_remove() remove members from team(s).
- team\_members() returns a tibble of team members.
- team\_pending() returns a tibble of pending team members.
- team\_repos() returns a tibble of teams and their repos.

### Usage

```
team_invite(org, user, team, team_type = c("name", "slug"))
team_members(org, team = org_teams(org), team_type = c("name", "slug"))
team_pending(org, team = org_teams(org), team_type = c("name", "slug"))
team_remove(org, user, team, team_type = c("name", "slug"))
team_repos(org, team = org_teams(org), team_type = c("name", "slug"))
```
#### **Arguments**

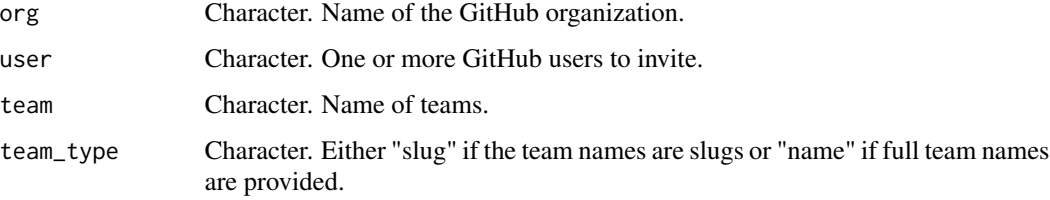

#### Value

team\_members(), team\_pending(), and team\_repos() all return a tibble.

team\_invite() and team\_remove() invisibly return a list containing the results of the relevant GitHub API calls.

<span id="page-32-0"></span> $user$  33

#### Examples

```
## Not run:
team_create("ghclass-test",c("hw1-team01","hw1-team02"))
team_invite("ghclass-test", user = "rundel", team = c("hw1-team01", "hw1-team02", "missing_team"))
team_remove("ghclass-test", user = "rundel", team = c("hw1-team01", "missing_team"))
team_members("ghclass-test", org_teams("ghclass-test", "hw1-"))
team_pending("ghclass-test", org_teams("ghclass-test", "hw1-"))
# Add team repo
repo_create("ghclass-test", name = "hw1-team02")
repo_add_team("ghclass-test/hw1-team02", team = "hw1-team02")
team_repos("ghclass-test", org_teams("ghclass-test", "hw1-"))
# Cleanup
repo_delete("ghclass-test/hw1-team02", prompt = FALSE)
team_delete("ghclass-test", org_teams("ghclass-test", "hw1-"), prompt = FALSE)
## End(Not run)
```
user *GitHub user related tools*

#### Description

- user\_exists() returns TRUE if the username(s) (or organization) exist on GitHub and FALSE otherwise. Note that GitHub considers organizations to be a type of user.
- user\_repos() returns a (filtered) vector of repositories belonging to the user.
- user\_type() returns a vector of the accounts' types.

#### Usage

```
user_exists(user)
user_repos(
  user,
  type = c("owner", "all", "public", "private", "member"),
  filter = NULL,
  exclude = FALSE,
  full_repo = TRUE
\lambdauser_type(user)
```
### Arguments

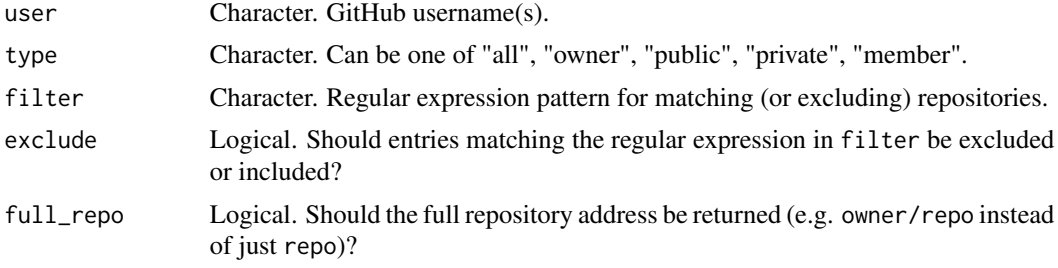

### Value

user\_exists() returns a logical vector. user\_repos() and user\_type() retrun a character vector.

### Examples

```
## Not run:
user_exists(c("rundel", "ghclass-test", "hopefullydoesnotexist"))
user_repos("rundel", type = "public", filter = "ghclass")
user_repos("ghclass-test")
org_repos("ghclass-test")
user_type(c("rundel", "ghclass-test"))
## End(Not run)
```
# <span id="page-34-0"></span>**Index**

action, [2](#page-1-0) action\_add\_badge *(*action\_badge*)*, [3](#page-2-0) action\_badge, [3](#page-2-0) action\_remove\_badge *(*action\_badge*)*, [3](#page-2-0) action\_runs *(*action*)*, [2](#page-1-0) action\_status *(*action*)*, [2](#page-1-0) action\_workflows *(*action*)*, [2](#page-1-0) branch, [4](#page-3-0) branch\_create *(*branch*)*, [4](#page-3-0) branch\_delete *(*branch*)*, [4](#page-3-0) branch\_remove *(*branch*)*, [4](#page-3-0) gh::gh\_token(), *[7](#page-6-0)* github\_api\_limit, [5](#page-4-0) github\_get\_api\_limit *(*github\_api\_limit*)*, [5](#page-4-0) github\_get\_token *(*github\_token*)*, [6](#page-5-0) github\_orgs, [6](#page-5-0) github\_reset\_token *(*github\_token*)*, [6](#page-5-0) github\_set\_api\_limit *(*github\_api\_limit*)*, [5](#page-4-0) github\_set\_token *(*github\_token*)*, [6](#page-5-0) github\_test\_token *(*github\_token*)*, [6](#page-5-0) github\_token, [6](#page-5-0) github\_whoami, [8](#page-7-0) github\_with\_pat, [8](#page-7-0) issue, [9](#page-8-0) issue\_close *(*issue*)*, [9](#page-8-0) issue\_create *(*issue*)*, [9](#page-8-0) issue\_edit *(*issue*)*, [9](#page-8-0) local\_pat *(*github\_with\_pat*)*, [8](#page-7-0) local\_repo, [11](#page-10-0) local\_repo\_add *(*local\_repo*)*, [11](#page-10-0) local\_repo\_branch *(*local\_repo*)*, [11](#page-10-0) local\_repo\_clone *(*local\_repo*)*, [11](#page-10-0)

local\_repo\_commit *(*local\_repo*)*, [11](#page-10-0) local\_repo\_log *(*local\_repo*)*, [11](#page-10-0)

local\_repo\_pull *(*local\_repo*)*, [11](#page-10-0) local\_repo\_push *(*local\_repo*)*, [11](#page-10-0) local\_repo\_rename, [13](#page-12-0) org\_admins *(*org\_members*)*, [16](#page-15-0) org\_create\_assignment, [13](#page-12-0) org\_details, [14](#page-13-0) org\_exists *(*org\_details*)*, [14](#page-13-0) org\_invite *(*org\_members*)*, [16](#page-15-0) org\_members, [16](#page-15-0) org\_pending *(*org\_members*)*, [16](#page-15-0) org\_perm, [17](#page-16-0) org\_remove *(*org\_members*)*, [16](#page-15-0) org\_repo\_search *(*org\_details*)*, [14](#page-13-0) org\_repo\_stats *(*org\_details*)*, [14](#page-13-0) org\_repos *(*org\_details*)*, [14](#page-13-0) org\_set\_repo\_permission *(*org\_perm*)*, [17](#page-16-0) org\_sitrep *(*org\_perm*)*, [17](#page-16-0) org\_team\_details *(*org\_details*)*, [14](#page-13-0) org\_teams *(*org\_details*)*, [14](#page-13-0)

## pr, [18](#page-17-0)

```
pr_create (pr), 18
```

```
repo_add_file (repo_file), 24
repo_add_team (repo_user), 28
repo_add_user (repo_user), 28
repo_branches, 5
repo_branches (repo_details), 22
repo_clone (local_repo), 11
repo_clone_url (repo_details), 22
repo_collaborators (repo_user), 28
repo_commits (repo_details), 22
repo_contributors (repo_user), 28
repo_core, 19
repo_create (repo_core), 19
repo_delete (repo_core), 19
repo_delete_file (repo_file), 24
repo_details, 22
repo_exists (repo_core), 19
```
36 INDEX

```
repo_file
, 24
repo_get_file
(repo_file
)
, 24
repo_get_readme
(repo_file
)
, 24
repo_ignore
(repo_notification
)
, 26
repo_is_template
(repo_core
)
, 19
repo_issues
, 10
, 19
repo_issues
(repo_details
)
, 22
repo_ls
(repo_file
)
, 24
repo_mirror
(repo_core
)
, 19
repo_mirror_template
(repo_core
)
, 19
repo_modify_file
(repo_file
)
, 24
repo_n_commits
(repo_details
)
, 22
repo_notification
, 26
repo_prs
(repo_details
)
, 22
repo_put_file
(repo_file
)
, 24
repo_remove_team
(repo_user
)
, 28
repo_remove_user
(repo_user
)
, 28
repo_rename
(repo_core
)
, 19
repo_set_template
(repo_core
)
, 19
repo_style
, 27
repo_team_permission
(repo_user
)
, 28
repo_unwatch
(repo_notification
)
, 26
repo_user
, 28
repo_user_permission
(repo_user
)
, 28
repo_watch
(repo_notification
)
, 26
repo_watching
(repo_notification
)
, 26
```
### team , [30](#page-29-0)

```
team_create
(team
)
, 30
team_delete
(team
)
, 30
team_invite
(team_members
)
, 32
team_members
, 32
team_pending
(team_members
)
, 32
team_remove
(team_members
)
, 32
team_rename
(team
)
, 30
team_repos
(team_members
)
, 32
```
### user , [33](#page-32-0)

user\_exists(user), [33](#page-32-0) user\_repos (user), [33](#page-32-0) user\_type *(*user *)* , [33](#page-32-0)

with\_pat *(*github\_with\_pat *)* , [8](#page-7-0)